## SAP ABAP table SCOL\_REF\_DATA {<cool> Reference Implementation: Detail Data}

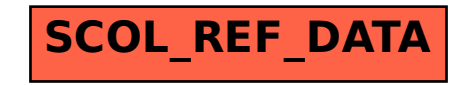